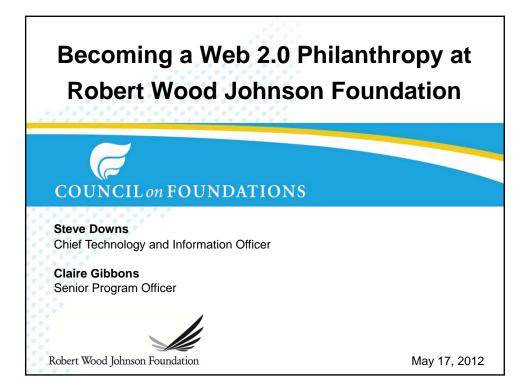

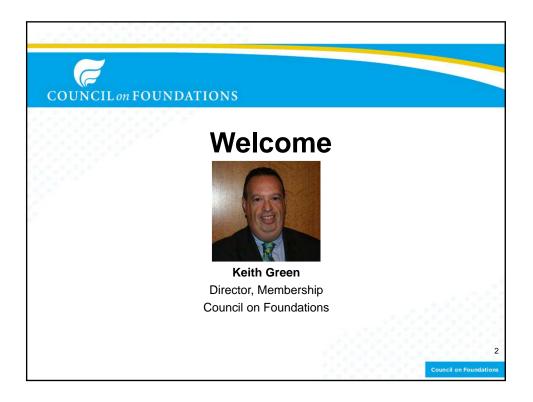

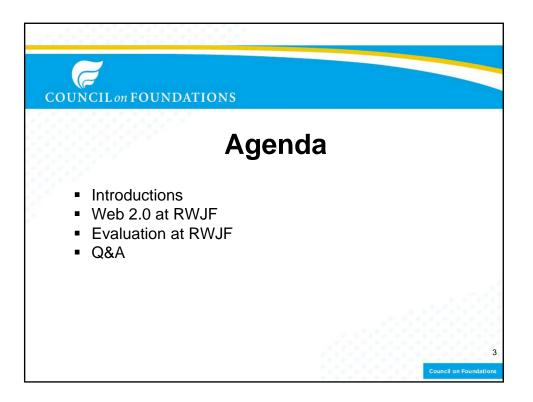

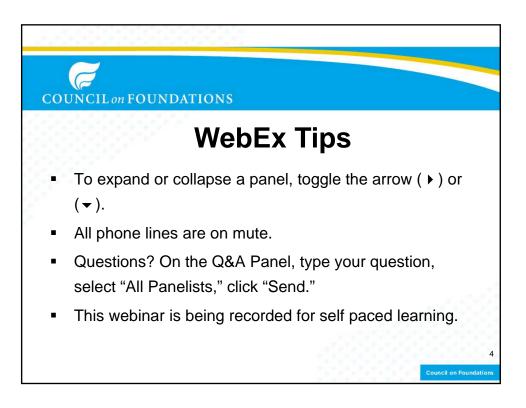

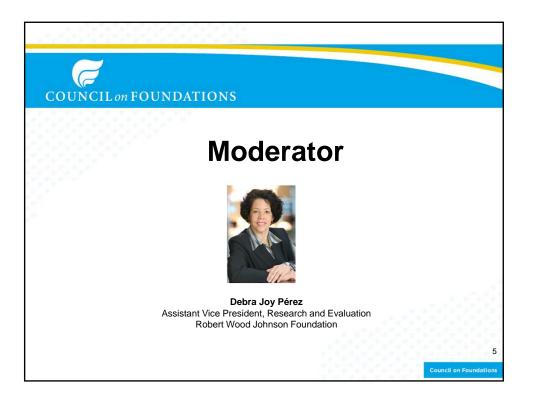

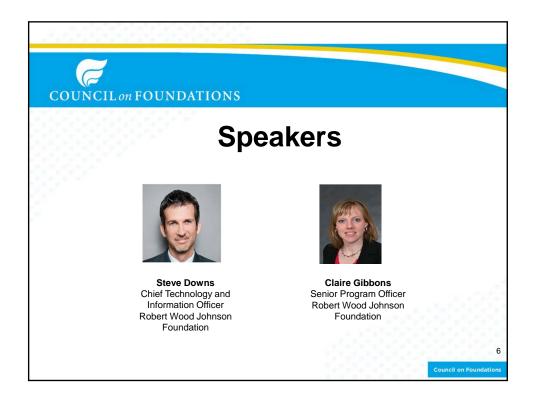

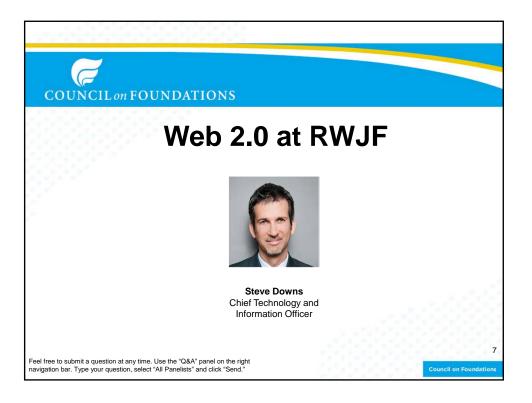

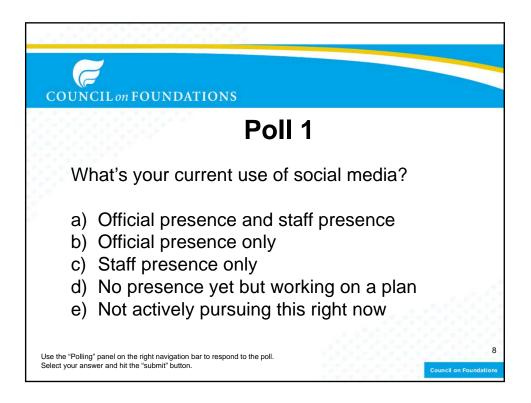

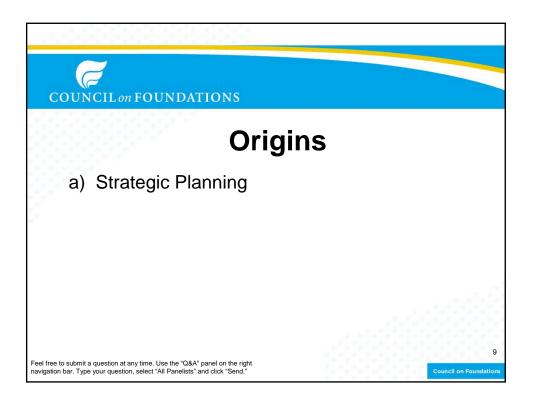

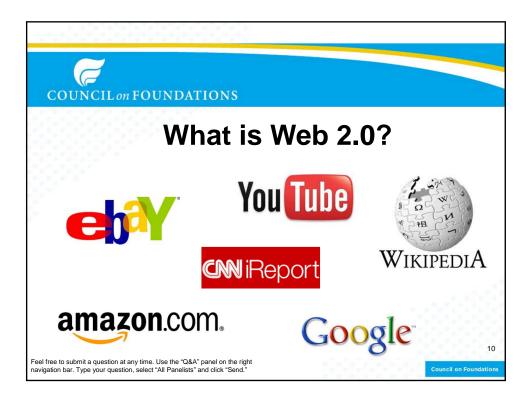

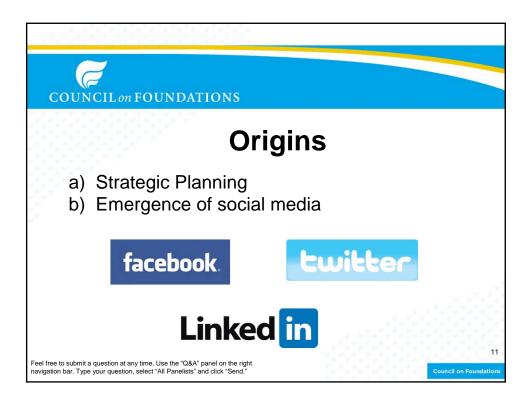

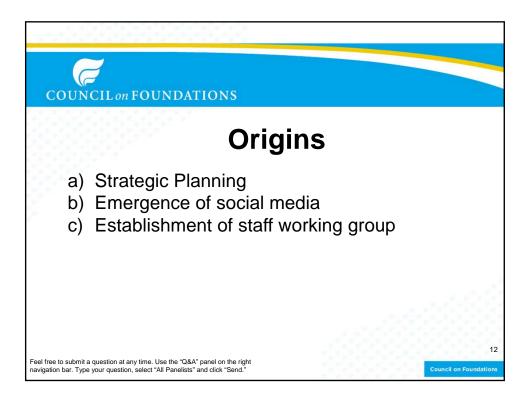

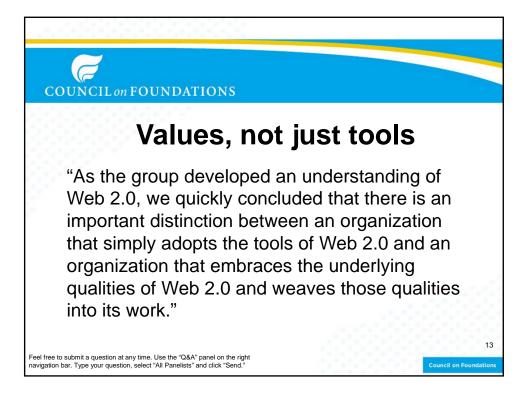

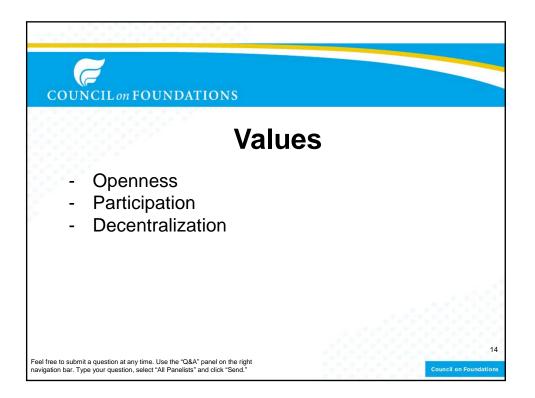

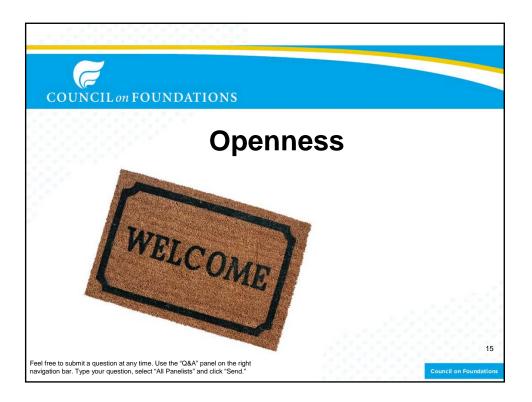

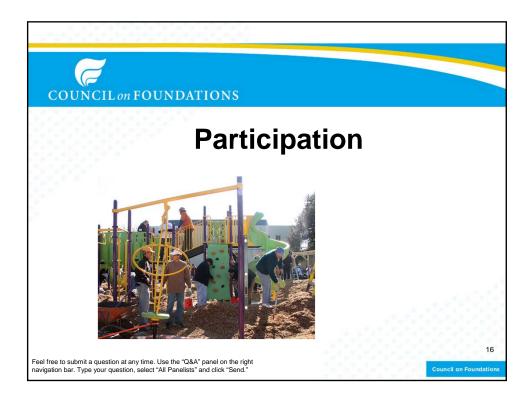

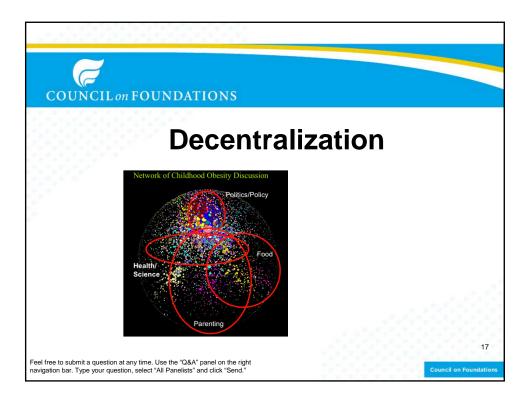

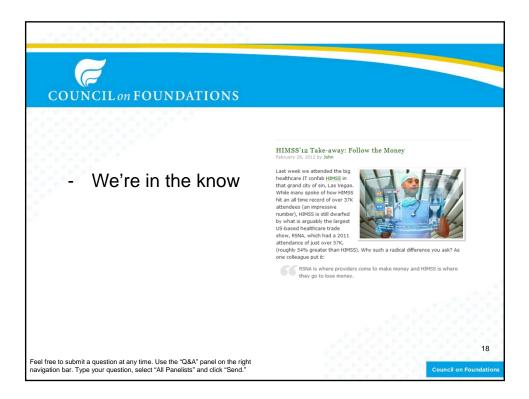

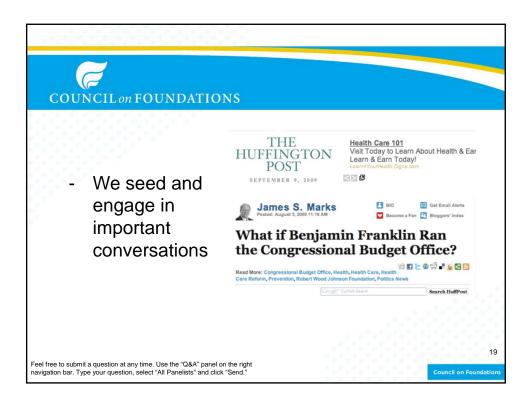

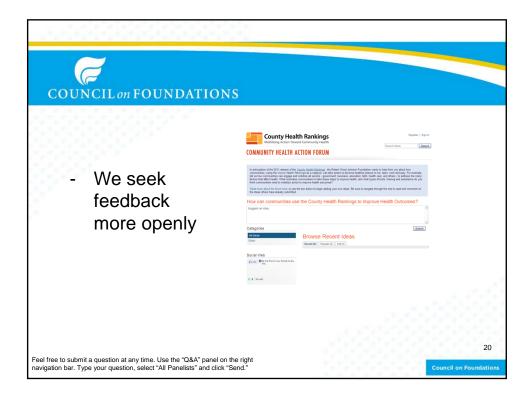

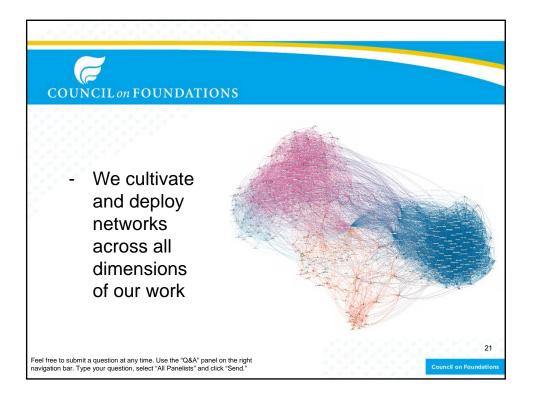

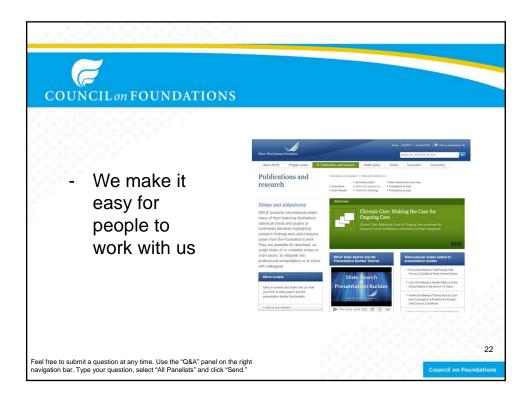

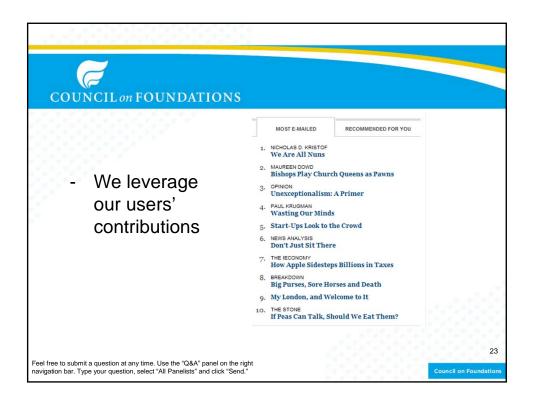

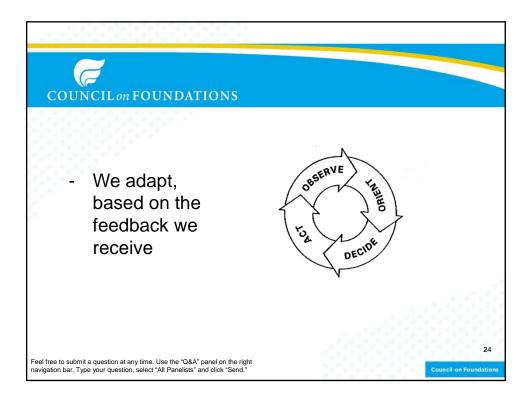

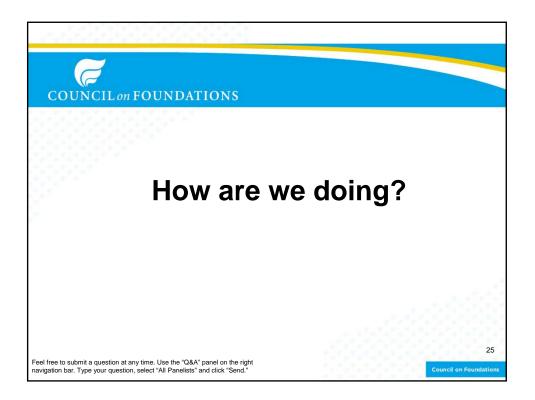

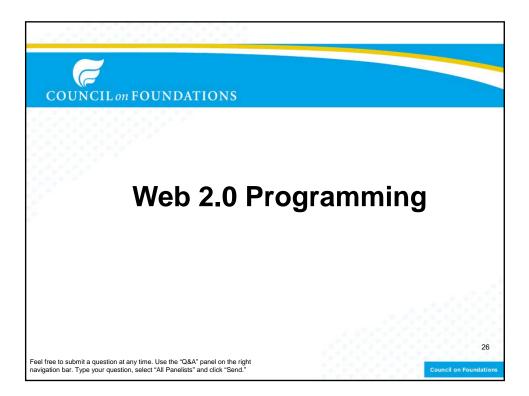

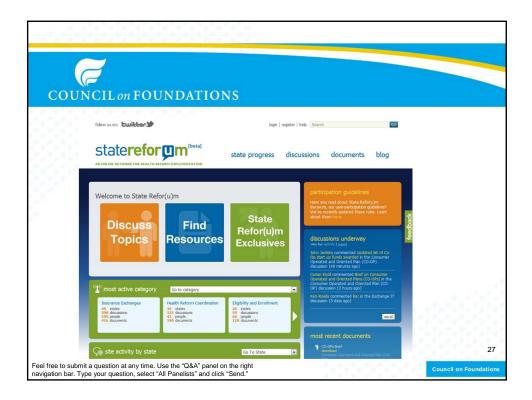

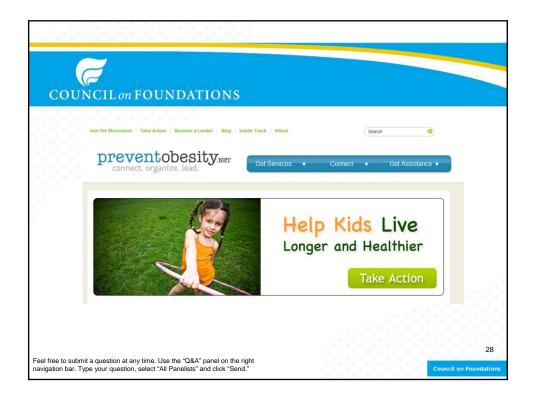

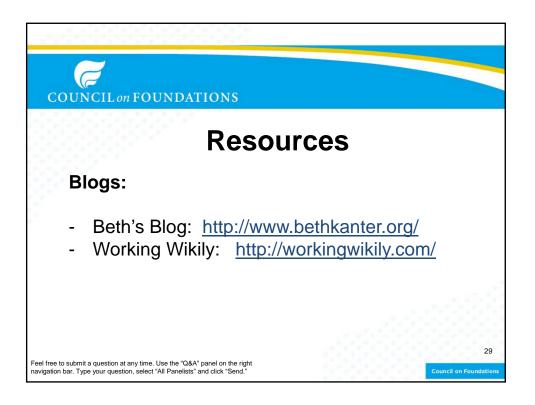

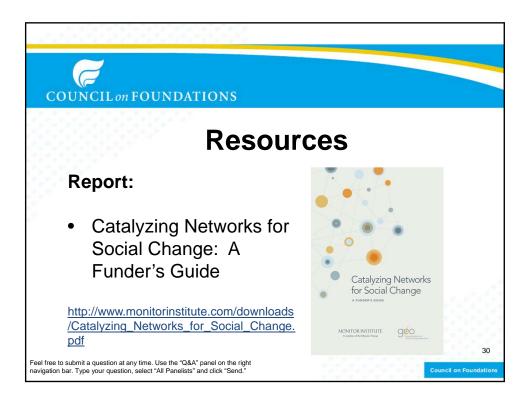

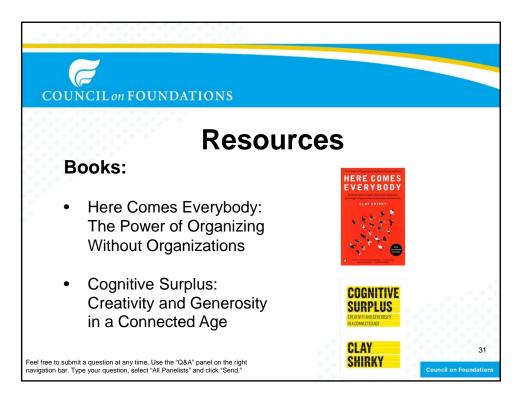

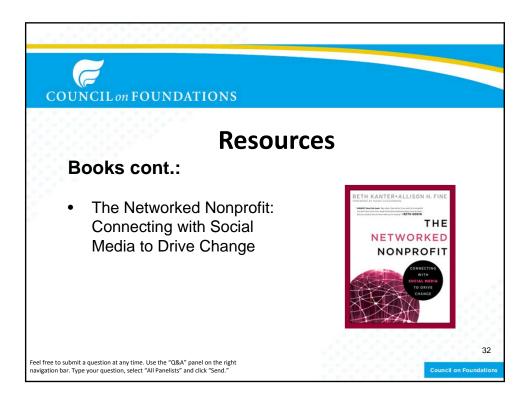

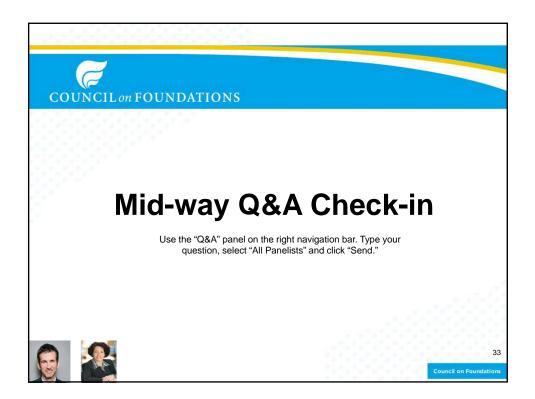

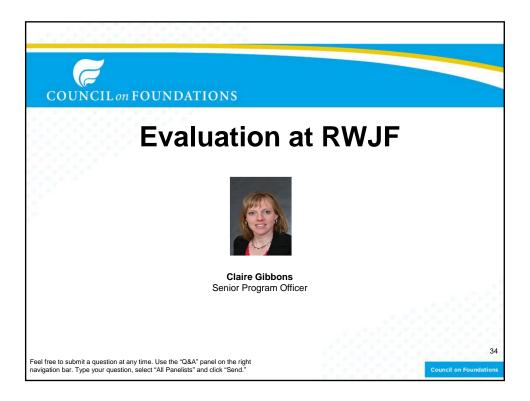

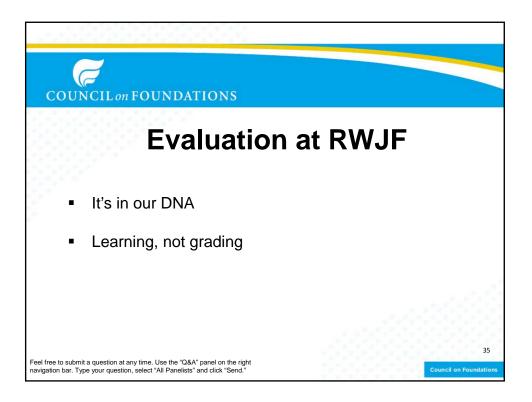

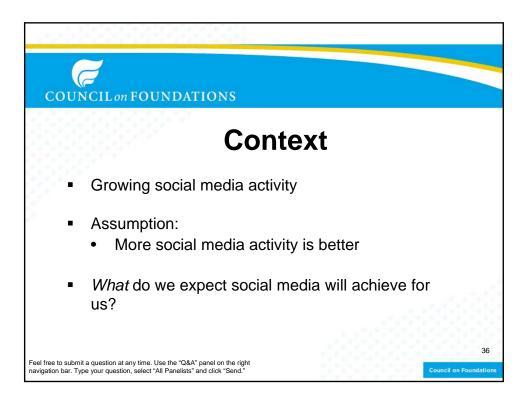

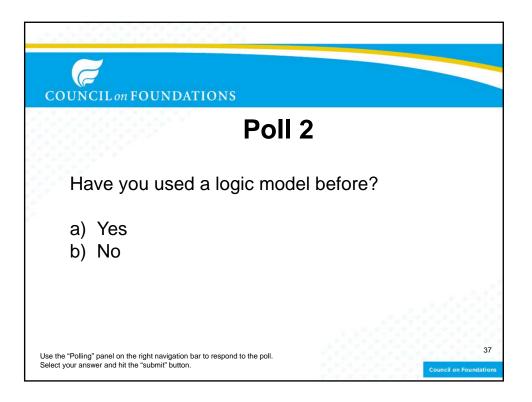

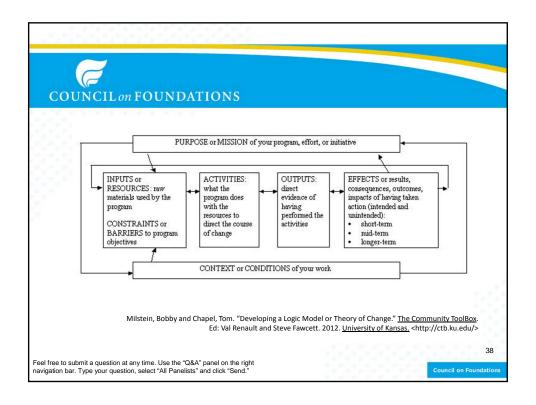

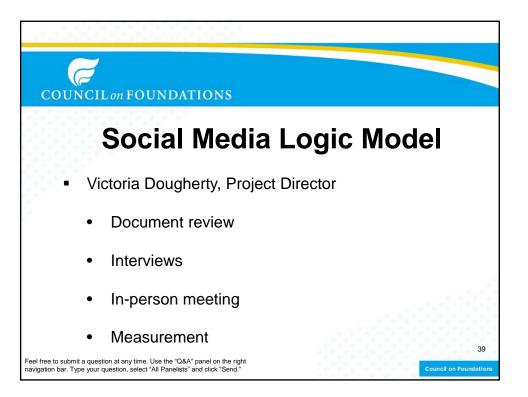

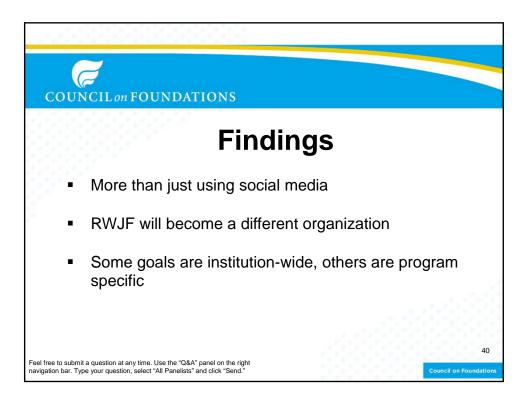

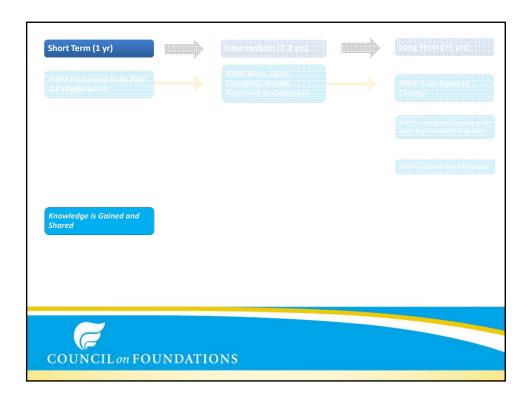

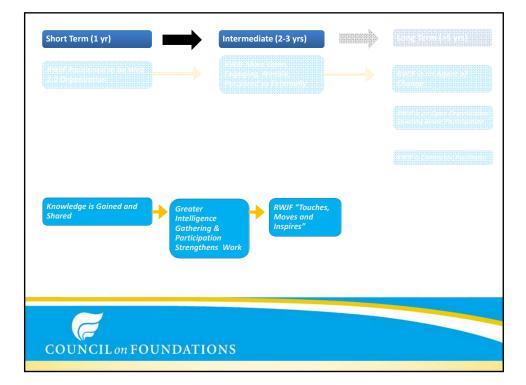

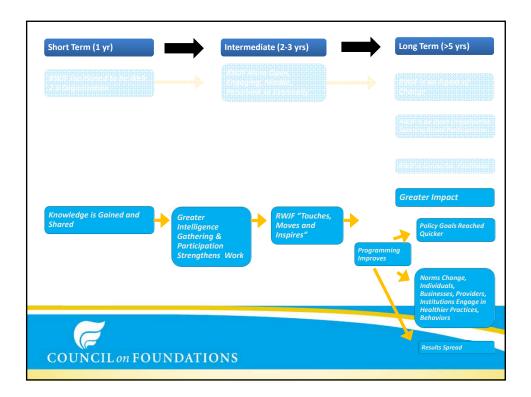

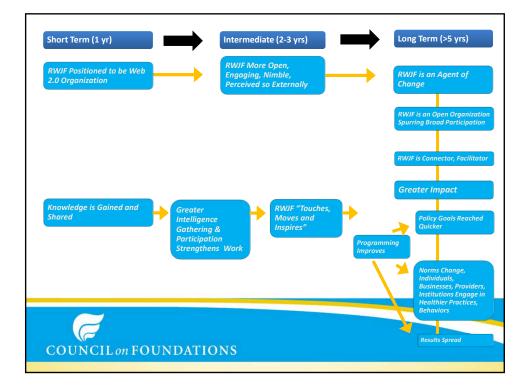

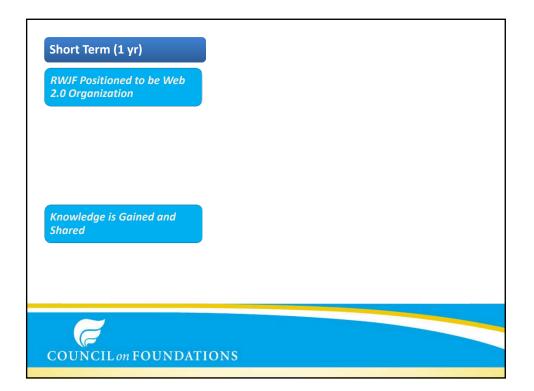

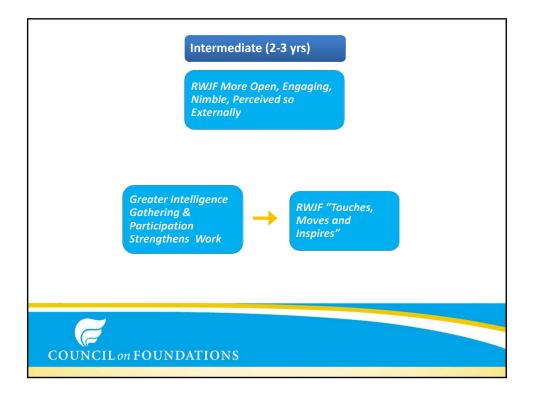

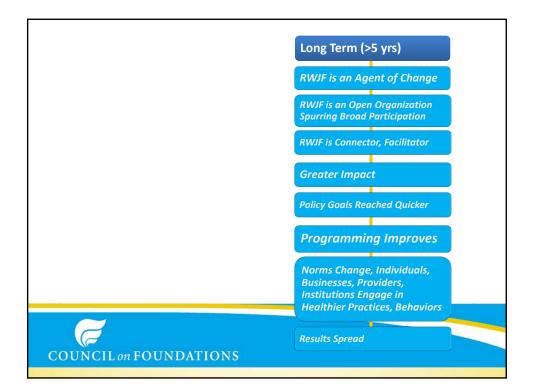

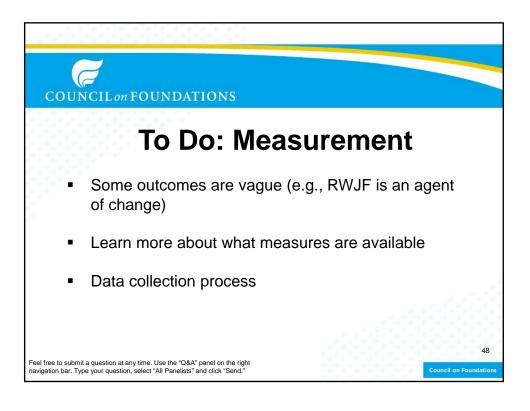

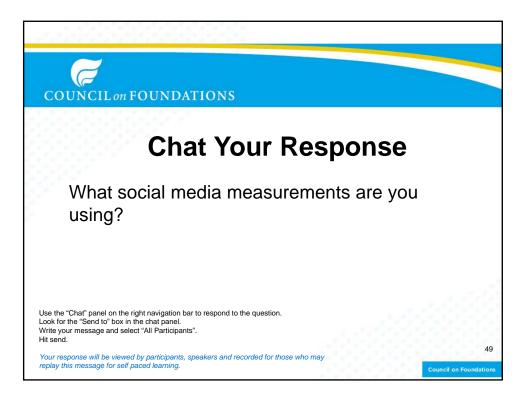

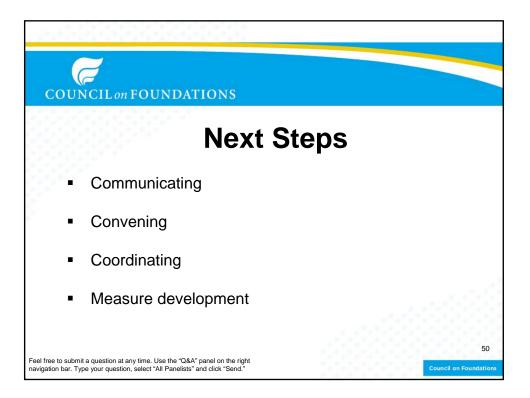

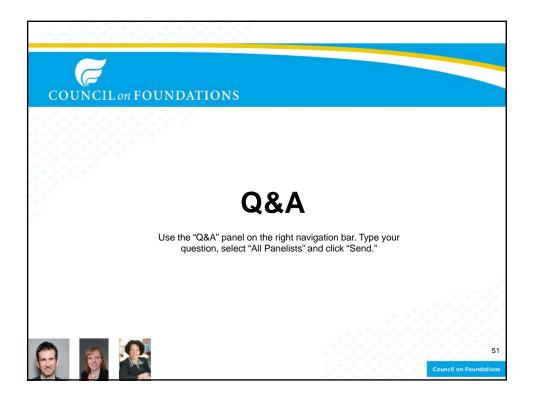

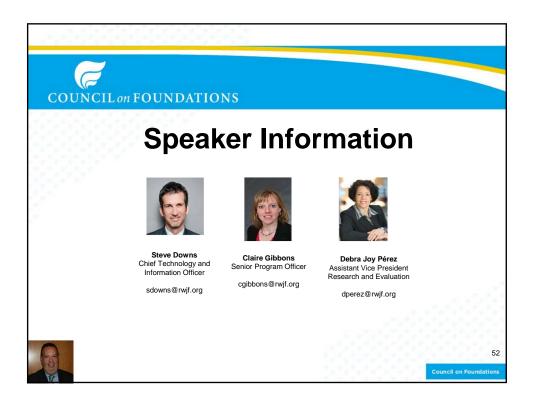

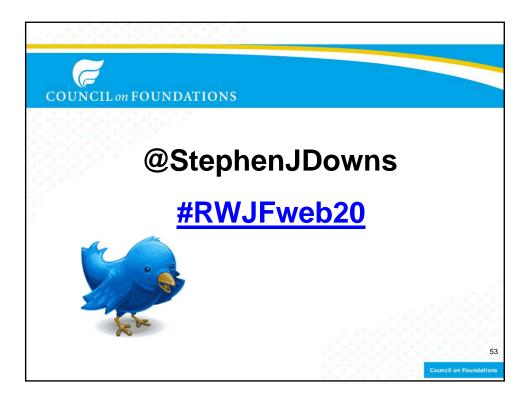

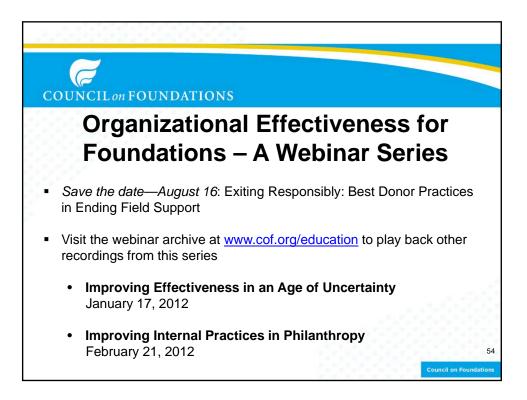

## COUNCIL on FOUNDATIONS

## What's Next?

**Give feedback** Fill out evaluation now or by email

Join us on Twitter now! Follow the chat, using <u>#RWJFweb20</u> and by following @StephenJDowns

**Review and share** Today's webinar recording will be e-mailed to you Sign-up for future webinars Supporting Nonprofit Capacity Building: Considering Multiple Strategies to Further Mission Wednesday, May 30, 2–3:30 p.m. ET

Executive Talent Management Increasing Philanthropy's Bench Strength Thursday, June 7, 2–3:30 p.m. ET

55

Register for the 2012 Fall Conference for Community Foundations September 10-12 ~ New Orleans, LA

Visit <u>www.cof.org/education</u> to learn more.

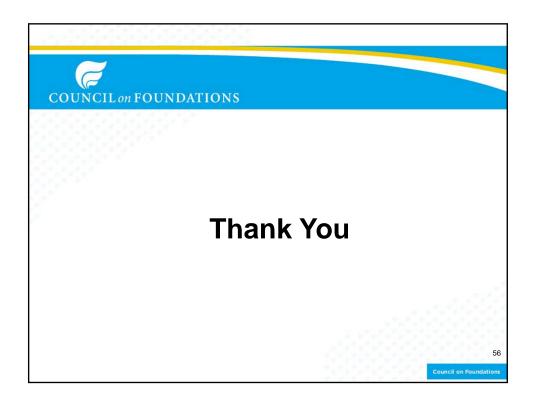